Katarzyna Wawrzyniak

## **PODOBIE**Ń**STWO POWIATÓW WOJEWÓDZTWA ZACHODNIOPOMORSKIEGO POD WZGL**Ę**DEM STRUKTURY BEZROBOTNYCH WEDŁUG WYKSZTAŁCENIA W 2010 ROKU**

### **THE SIMILARITY OF POWIATS IN ZACHODNIOPOMORSKIE VOIVODSHIP ACCORDING TO THE EDUCATIONAL LEVEL OF UNEMPLOYED PERSONS IN 2010**

Katedra Zastosowań Matematyki w Ekonomii, Zachodniopomorski Uniwersytet Technologiczny w Szczecinie, ul. Klemensa Janickiego 31, 71-270 Szczecin, e-mail: Katarzyna.Wawrzyniak @zut.edu.pl

**Summary.** In the article powiats in zachodniopomorskie voivodship were clustered according to the similarities of the structure of unemployed persons by educational level. As a clustering techniques the Author used the Chomątkowski and Sokołowski method of vectors elimination. The distance matrix of structures was calculated by means of Młodak median distance. The research was conducted on the base of data on registered unemployment in zachodniopomorskie voivodship in 2010.

**Słowa kluczowe:** bezrobocie rejestrowane, grupowanie, metoda eliminacji wektorów, odległość medianowa struktur.

**Key words:** clustering, median distance of structures, registered unemployment, vectors elimination method.

## **WST**Ę**P**

 $\overline{a}$ 

Bezrobocie jest zjawiskiem naturalnym w gospodarce rynkowej. Jego poziom ma istotny wpływ na dynamikę rozwoju gospodarczego oraz na jakość życia ludności danego obszaru (na przykład kraju, regionu, województwa, powiatu). W Polsce pierwsze dane statystyczne dotyczące poziomu bezrobocia zarejestrowano w styczniu 1990 roku i wówczas stopa rejestrowanego bezrobocia ogółem wynosiła zaledwie 0,3%. Jednakże z miesiąca na miesiąc jej poziom wzrastał (średnio o 0,56 punktu procentowego)<sup>1</sup> i na koniec 1990 roku wynosiła już 6,5%. W kolejnych latach (1991–2010) stopa rejestrowanego bezrobocia w Polsce (stan na koniec roku) kształtowała się na poziomie kilkunastu procent 10,3–20,0% (wyjątek stanowi 2008 rok, w którym stopa bezrobocia ukształtowała się na poziomie 9,5%)<sup>2</sup>.

Stopa rejestrowanego bezrobocia ogółem jest jednym z podstawowych mierników makroekonomicznych charakteryzujących sytuację na rynku pracy danego obszaru $^3$ . Obliczana

<sup>&</sup>lt;sup>1</sup> Obliczenia własne na podstawie danych statystycznych zamieszczonych na stronie internetowej GUS, www.stat.gov.pl/gus/5840\_677\_HTML.htm, dostęp 25.10.2011.

<sup>&</sup>lt;sup>2</sup> Na podstawie danych ze strony internetowej GUS, www.stat.gov.pl/gus/5840\_677\_HTML.htm, dostęp 25.10.2011.

<sup>&</sup>lt;sup>3</sup> W Polsce najniższym poziomem agregacji terytorialnej, dla którego oblicza się stopę rejestrowanego bezrobocia ogółem, jest powiat.

jest jako udział zarejestrowanych bezrobotnych w cywilnej ludności aktywnej zawodowo, czyli uwzględnia tylko zasoby siły roboczej na danym obszarze w określonym czasie<sup>4</sup>. Jednakże w ocenie zjawiska bezrobocia istotne znaczenie ma również charakterystyka zasobu bezrobotnych pod względem cech społeczno-demograficznych, takich jak płeć, wiek, miejsce zamieszkania, wykształcenie, czas pozostawania bez pracy, czy też staż pracy. Te informacje pozwalają między innymi wyróżnić obszary, w których bezrobotni są w szczególnej sytuacji na rynku pracy $^5$ .

 Celem artykułu jest wykazanie, że metody wielowymiarowej analizy statystycznej stanowią użyteczne narzędzie badawcze dające podstawy do oceny podobieństwa powiatów województwa zachodniopomorskiego pod względem struktury bezrobotnych według wykształcenia, a tym samym umożliwiają zweryfikowanie hipotezy, że struktura bezrobotnych według wykształcenia jest grupami podobna. Wyróżnienie grup powiatów różniących się od siebie strukturą wykształcenia bezrobotnych pozwoli na sprawdzenie, która kategoria (lub kategorie) wykształcenia decyduje o odmienności danej grupy w stosunku do pozostałych grup. Znajomość odmienności struktur w grupach powiatów może stanowić istotną przesłankę do prowadzenia wspólnej polityki regionalnej mającej na celu dywersyfikację ofert pracy (lub szkoleń) kierowanych przede wszystkim do tej grupy bezrobotnych, której liczebność jest znacznie wyższa od liczebności w pozostałych grupach powiatów.

Do grupowania powiatów według struktury wykształcenia zarejestrowanych bezrobotnych wykorzystano metodę eliminacji wektorów zaproponowaną przez Chomątkowskiego i Sokołowskiego (1978), a macierz odległości struktur między powiatami, która stanowi punkt wyjścia do grupowania, wyznaczono, stosując odległość medianową zaproponowaną przez Młodaka (2006, s. 54).

Badanie przeprowadzono na podstawie danych statystycznych dotyczących bezrobocia rejestrowanego w powiatach województwa zachodniopomorskiego na koniec 2010 roku.

### **METODA I MATERIAŁ BADAWCZY**

 $\overline{a}$ 

Procedura grupowania zaproponowana w pracy Chomątkowskiego i Sokołowskiego (1978)<sup>6</sup> umożliwia zarówno periodyzację, czyli podział badanego okresu na podokresy cha-

<sup>4</sup> Charakterystykę podstawowych pojęć związanych z rynkiem pracy w ujęciu zasobowym i strumieniowym można znaleźć między innymi w pracach Begga i in. (2007, s. 249–251) i Kwiatkowskiego (2002, s. 26–46).

<sup>5</sup> Do bezrobotnych w szczególnej sytuacji na rynku pracy zalicza się tych bezrobotnych, którzy spełniają co najmniej jedno z następujących kryteriów: są w wieku do 25 lat lub powyżej 50 lat, są długotrwale bezrobotni, nie mają kwalifikacji zawodowych, samotnie wychowują co najmniej jedno dziecko do 18 roku życia, po odbyciu kary pozbawienia wolności nie podjęli zatrudnienia, są niepełnosprawni (Ustawa z dnia 20 kwietnia 2004 r. o promocji zatrudnienia i instytucjach rynku pracy. DzU z 2004 r., nr 99, poz. 1001, z późniejszymi zmianami, artykuł 49.).

<sup>&</sup>lt;sup>6</sup> W cytowanej pracy autorzy wykorzystują metodę eliminacji wektorów do periodyzacji badanego okresu ze względu na podobieństwo struktury badanych obiektów. Wykorzystanie tej metody do grupowania obiektów o podobnych strukturach można znaleźć między innymi w pracach Nowaka (1990, s. 108–114) i Młodaka (2006, 82–84). Obszerny przegląd różnorodnych metod taksonomicznych, które można wykorzystać do badania podobieństwa struktur w ujęciu regionalnym, znajduje się w pracach Taksonomia struktur w badaniach regionalnych (1998) i Metody oceny rozwoju regionalnego (2006). Interesującą propozycję badania dynamiki struktur można znaleźć w pracy Kukuły (1975).

rakteryzujące się podobieństwem struktury badanych obiektów, jak również podział zbioru obiektów na podgrupy obiektów o podobnych strukturach. W obu przypadkach badane obiekty opisane są za pomocą cech, które stanowią strukturę utworzoną na podstawie jednolitego kryterium jakościowego lub ilościowego. Taki zestaw cech  $\boldsymbol{X} = (X_1, X_2, ..., X_m)$  nazywamy zestawem strukturalnym (Młodak 2006, s. 52–53)<sup>7</sup>, gdy spełnione są dwa warunki:

– unormowania, czyli  $x_{ii}$  ∈ [0; 1],

– sumy jednostkowej, czyli

$$
\sum_{j=1}^{m} x_{ij} = 1
$$
 (1)

gdzie:

 *xij* – udział j-tej cechy w strukturze *i*-tego obiektu,

 $i = 1, 2, ..., n$ 

 $j = 1, 2, ..., m$ 

*n* – liczba obiektów,

*m* – liczba cech w zestawie strukturalnym.

Z tego wynika, że w przypadku obiektów opisanych za pomocą zestawu strukturalnego w procesie grupowania można pominąć takie etapy jak<sup>8</sup>:

– dobór merytoryczny cech diagnostycznych;

– redukcja pierwotnego zbioru cech diagnostycznych z wykorzystaniem metod statystycznych, czyli badanie zmienności cech oraz związków korelacyjnych między nimi;

– określanie charakteru cech diagnostycznych i ich ujednolicanie;

– normowanie cech diagnostycznych.

Udziały *xij* ujęte w macierzy o wymiarach *n*×*m* stanowią punkt wyjścia do wyznaczenia macierzy odległości struktur **P** = [*dik*]. Macierz ta jest macierzą kwadratową (*n*×*n*) i symetryczną  $(d_{ik} = d_{ki})$ .

W artykule odległości *dik* zostały wyznaczone według wzoru (Młodak 2006, s. 54)

$$
d_{ik} = \text{med}_{j=1,2,...,m} |x_{ij} - x_{kj}|
$$
 (2)

gdzie:

 $\overline{a}$ 

 *xij* – udział *j*-tej cechy w strukturze *i*-tego obiektu,

*xkj* – udział *j*-tej cechy w strukturze *k*-tego obiektu,

med – mediana,

*dik* – odległość struktur *i*-tego i *k*-tego obiektu,

*i*, *k* = 1, 2, …, *n*,

 $j = 1, 2, ..., m$ 

<sup>&</sup>lt;sup>7</sup> W pracy Strahl (2002) zestaw strukturalny określono mianem struktury ekonomicznej i zaproponowano miarę α-podobieństwa struktur obiektów.

<sup>8</sup> Etapy postępowania w przypadku klasyfikacji (grupowania) obiektów opisano między innymi w pracach: Nowaka (1990, s. 15–17), Metody statystycznej analizy wielowymiarowej w badaniach marketingowych (2004, s. 318–321) i Młodaka (2006, s. 65).

 $\overline{a}$ 

*n* – liczba obiektów,

 *m* – liczba cech w zestawie strukturalnym.

Wyznaczone odległości są unormowane w przedziale [0; 1], przy czym wartość 0 oznacza, że struktury w *i*-tym i *k*-tym obiekcie są identyczne. Natomiast odmienność struktur w *i*-tym i *k*-tym obiekcie jest tym większa, im wartość *dik* jest bliższa 1.

Macierz odległości struktur **P** stanowi punkt wyjścia do grupowania obiektów metodą eliminacji wektorów, która przebiega w następująco $9$ :

 1. Macierz **P** przekształcamy w macierz zero-jedynkową **P<sup>1</sup>** = [*d1.ik*] według zasady: jeżeli  $d_{ik} < \alpha$ , to  $d_{1,ik} = 0$ , jeżeli *dik* ≥ <sup>α</sup>, to *d*<sup>1</sup>*.ik* = 1, gdzie:

 $\alpha$  – arbitralnie przyjęty krytyczny poziom braku podobieństwa między dwoma strukturami.

 2. Na podstawie macierzy **P1** tworzymy wektor kolumnowy **p0** o *n* składowych, a każda składowa jest sumą odpowiedniego wiersza tej macierzy.

 3. Z macierzy **P1** eliminujemy ten wiersz i odpowiadającą mu kolumnę, dla którego wartość składowa wektora **p0** jest maksymalna; w przypadku, gdy więcej niż jedna składowa wektora **p0** jest równa wartości maksymalnej, do wyboru wiersza i kolumny eliminowanych w danym kroku można wykorzystać kryterium pomocnicze.

 4. Czynności przedstawione w punktach 2 i 3 powtarzamy do momentu, aż wszystkie składowe wektora **p0** będą równe 0.

5. Obiekty, które pozostały w macierzy **P1**, tworzą pierwszą podgrupę.

 6. Dla pozostałych obiektów tworzymy okrojoną macierz **P** przez usunięcie tych wierszy i kolumn, które odpowiadają obiektom zakwalifikowanym do pierwszej podgrupy, i postępujemy zgodnie z procedurą przedstawioną w punktach 1–5.

7. Postępowanie kończymy, gdy wszystkie obiekty zostaną pogrupowane.

Ponieważ w artykule pomiaru odległości struktur dokonano, wykorzystując odległość medianową zaproponowaną przez Młodaka, dlatego krytyczny poziom braku podobieństwa struktur  $\alpha$  oraz kryterium pomocnicze w procesie eliminacji wektorów przyjęto zgodnie z sugestią autora (Młodak 2006, s. 82–83). Tak więc poziom krytyczny  $\alpha$  wyznaczono według wzoru:

$$
\alpha = \min_{i=1,2,...,n, k=1,2,...n} d_{ik}
$$
 (3)

Natomiast jako kryterium pomocnicze przyjęto zasadę maksymalizacji mediany odległości tych wierszy macierzy **P**, którym odpowiadają jednakowe maksymalne wartości składowe wektora  $p_0$ .

Dane statystyczne dotyczące struktury bezrobotnych zarejestrowanych według wykształcenia w powiatach województwa zachodniopomorskiego na koniec 2010 roku przed-

<sup>9</sup> Opracowano na podstawie publikacji Chomątkowskiego i Sokołowskiego (1978).

stawiono w tabeli 1, w której kolejne liczby (1–5) odpowiadają następującym kategoriom wykształcenia: 1 – wyższe, 2 – policealne i średnie zawodowe, 3 – średnie ogólnokształcące, 4 – zasadnicze zawodowe, 5 – gimnazjalne i poniżej.

|                |                | Struktura bezrobotnych według wykształcenia |                |                                |      |      |       |                |       |       |       |  |  |
|----------------|----------------|---------------------------------------------|----------------|--------------------------------|------|------|-------|----------------|-------|-------|-------|--|--|
| Lp.            | Powiaty        |                                             |                | liczby bezwzględne (w osobach) |      |      | $\%$  |                |       |       |       |  |  |
|                |                | 1                                           | $\overline{2}$ | 3                              | 4    | 5    | 1     | $\overline{a}$ | 3     | 4     | 5     |  |  |
| 1              | Białogardzki   | 206                                         | 897            | 464                            | 1583 | 2245 | 3,82  | 16,63          | 8,60  | 29,34 | 41,61 |  |  |
| $\overline{2}$ | Choszczeński   | 195                                         | 588            | 395                            | 1242 | 1532 | 4,93  | 14,88          | 9,99  | 31,43 | 38,77 |  |  |
| 3              | Drawski        | 266                                         | 865            | 551                            | 1851 | 1832 | 4,96  | 16,12          | 10,27 | 34,50 | 34,15 |  |  |
| 4              | Goleniowski    | 362                                         | 891            | 723                            | 1421 | 2042 | 6,66  | 16,38          | 13,29 | 26,13 | 37,54 |  |  |
| 5              | Gryficki       | 276                                         | 773            | 807                            | 1698 | 1694 | 5,26  | 14,73          | 15,38 | 32,36 | 32,28 |  |  |
| 6              | Gryfiński      | 375                                         | 991            | 678                            | 1767 | 1994 | 6,46  | 17,07          | 11,68 | 30,44 | 34,35 |  |  |
| 7              | Kamieński      | 209                                         | 762            | 468                            | 1109 | 1721 | 4,90  | 17,85          | 10,96 | 25,98 | 40,31 |  |  |
| 8              | Kołobrzeski    | 265                                         | 823            | 264                            | 1228 | 1100 | 7,20  | 22,36          | 7,17  | 33,37 | 29,89 |  |  |
| 9              | Koszaliński    | 252                                         | 781            | 472                            | 1584 | 2420 | 4,57  | 14,18          | 8,57  | 28,75 | 43,93 |  |  |
| 10             | Łobeski        | 131                                         | 378            | 440                            | 982  | 1292 | 4,06  | 11,73          | 13,65 | 30,47 | 40,09 |  |  |
| 11             | Myśliborski    | 284                                         | 728            | 342                            | 1071 | 1326 | 7,57  | 19,41          | 9,12  | 28,55 | 35,35 |  |  |
| 12             | Policki        | 448                                         | 723            | 372                            | 1065 | 1530 | 10,83 | 17,47          | 8,99  | 25,74 | 36,97 |  |  |
| 13             | Pyrzycki       | 214                                         | 637            | 456                            | 1134 | 1268 | 5,77  | 17,17          | 12,29 | 30,57 | 34,19 |  |  |
| 14             | Sławieński     | 229                                         | 743            | 404                            | 1259 | 1596 | 5,41  | 17,56          | 9,55  | 29,76 | 37,72 |  |  |
| 15             | Stargardzki    | 702                                         | 1479           | 991                            | 1983 | 2476 | 9,20  | 19,38          | 12,99 | 25,99 | 32,45 |  |  |
| 16             | Szczecinecki   | 408                                         | 1472           | 739                            | 2206 | 2473 | 5,59  | 20,17          | 10,13 | 30,23 | 33,89 |  |  |
| 17             | Świdwiński     | 190                                         | 746            | 392                            | 1419 | 1633 | 4,34  | 17,03          | 8,95  | 32,40 | 37,28 |  |  |
| 18             | Wałecki        | 259                                         | 771            | 292                            | 893  | 1229 | 7,52  | 22,39          | 8,48  | 25,93 | 35,69 |  |  |
| 19             | M. Koszalin    | 687                                         | 1174           | 607                            | 1304 | 1612 | 12,76 | 21,81          | 11,27 | 24,22 | 29,94 |  |  |
| 20             | M. Szczecin    | 2776                                        | 3176           | 1698                           | 3822 | 5028 | 16,82 | 19,25          | 10,29 | 23,16 | 30,47 |  |  |
| 21             | M. Świnoujście | 160                                         | 335            | 144                            | 348  | 626  | 9,92  | 20,77          | 8,93  | 21,57 | 38,81 |  |  |

Tabela 1. Bezrobotni zarejestrowani według wykształcenia w powiatach województwa zachodniopomorskiego na koniec 2010 roku

Źródło: Liczba bezrobotnych w osobach na podstawie: Bank Danych Lokalnych, www.gov.stat.pl, dostęp 25.10.2011, wartości odsetka – obliczenia własne.

### **WYNIKI BADA**Ń **I DYSKUSJA**

Na podstawie wartości odsetka zamieszczonych w tabeli 1 wyznaczono udziały  $x_{ii}$ , dzieląc te wartości przez 100, a następnie obliczono odległości medianowe struktur bezrobotnych według wykształcenia zgodnie z wzorem 2. Macierz odległości medianowych struktur **P** o wymiarach 21×21 przedstawiono w tabeli 2. Następnie macierz **P** przekształcono w zero-jedynkową macierz  $P_1$  ( $\alpha$  = 0,0433 – porównaj z tabelą 2) i wyznaczono wartości składowe wektora **p0**. Wyniki zamieszczono w tabeli 3.

Maksymalna wartość składowa wektora **p0** wynosi 12 i przypisana jest do wiersza numer 19, czyli jako pierwszy z macierzy **P1** został wyeliminowany ten wiersz i odpowiadająca mu kolumna. Nowe wartości składowe wektora **p0**, po wyeliminowaniu kolejnych wierszy i odpowiadających im kolumn, przedstawiono w tabeli 4. Powiaty wyeliminowane podczas kolejnych etapów zostały wyróżnione w tabeli 4 pogrubioną czcionką.

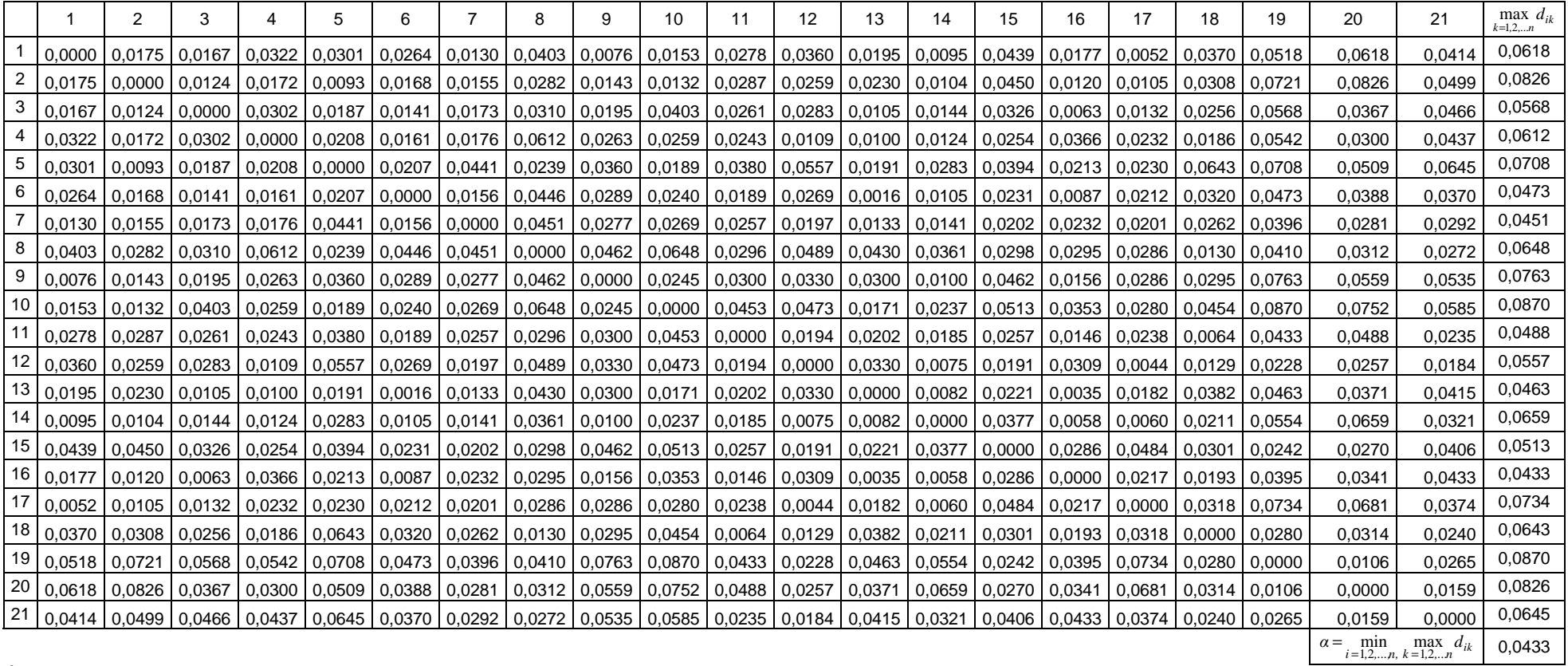

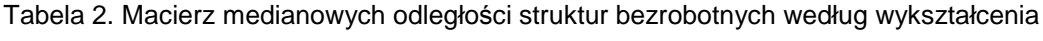

Źródło: obliczenia własne w arkuszu kalkulacyjnym Excel na podstawie udziałów wyznaczonych z tabeli 1.

|                | 1 | 2 | 3 | 4 | 5 | 6 | 7 | 8 | 9        | 10       | 11       | 12 | 13       | 14       | 15       | 16       | 17       | 18       | 19 | 20       | 21 | $p_0$ |
|----------------|---|---|---|---|---|---|---|---|----------|----------|----------|----|----------|----------|----------|----------|----------|----------|----|----------|----|-------|
|                | 0 | 0 | 0 | 0 | 0 | 0 | 0 | 0 | $\Omega$ | $\Omega$ | $\Omega$ | 0  | $\Omega$ | 0        |          | $\Omega$ | $\Omega$ | $\Omega$ | 1  | 1        | 0  | 3     |
| $\overline{2}$ | 0 | 0 | 0 | 0 | 0 | 0 | 0 | 0 | 0        | $\Omega$ | 0        | 0  | 0        | 0        |          | 0        | $\Omega$ | 0        | 1  | 1        | 1  | 4     |
| 3              | 0 | 0 | 0 | 0 | 0 | 0 | 0 | 0 | 0        | $\Omega$ | 0        | 0  | $\Omega$ | 0        | $\Omega$ | 0        | 0        | 0        | 1  | $\Omega$ | 1  | 2     |
| 4              | 0 | 0 | 0 | 0 | 0 | 0 | 0 |   | 0        | $\Omega$ | 0        | 0  | 0        | 0        | 0        | $\Omega$ | 0        | 0        | 1  | 0        | 1  | 3     |
| 5              | 0 | 0 | 0 | 0 | 0 | 0 |   | 0 | 0        | $\Omega$ | 0        | 1  | 0        | 0        | 0        | 0        | $\Omega$ |          | 1  | 1        | 1  | 6     |
| 6              | 0 | 0 | 0 | 0 | 0 | 0 | 0 |   | 0        | $\Omega$ | 0        | 0  | 0        | 0        | $\Omega$ | $\Omega$ | 0        | 0        | 1  | $\Omega$ | 0  | 2     |
| 7              | 0 | 0 | 0 | 0 | 1 | 0 | 0 |   | 0        | $\Omega$ | 0        | 0  | 0        | $\Omega$ | 0        | $\Omega$ | $\Omega$ | 0        | 0  | 0        | 0  | 2     |
| 8              | 0 | 0 | 0 | 1 | 0 |   |   | 0 |          | 1        | 0        | 1  | 0        | 0        | 0        | 0        | 0        | 0        | 0  | 0        | 0  | 6     |
| 9              | 0 | 0 | 0 | 0 | 0 | 0 | 0 |   | 0        | $\Omega$ | 0        | 0  | 0        | 0        |          | 0        | 0        | 0        | 1  | 1        | 1  | 5     |
| 10             | 0 | 0 | 0 | 0 | 0 | 0 | 0 |   | 0        | $\Omega$ | 1        | 1  | 0        | 0        |          | 0        | $\Omega$ | и        | 1  | 1        | 1  | 8     |
| 11             | 0 | 0 | 0 | 0 | 0 | 0 | 0 | 0 | 0        | 1        | 0        | 0  | 0        | 0        | 0        | $\Omega$ | 0        | 0        | 1  | 1        | 0  | 3     |
| 12             | 0 | 0 | 0 | 0 | 1 | 0 | 0 |   | 0        | 1        | 0        | 0  | 0        | 0        | 0        | 0        | 0        | 0        | 0  | 0        | 0  | 3     |
| 13             | 0 | 0 | 0 | 0 | 0 | 0 | 0 | 0 | 0        | $\Omega$ | 0        | 0  | 0        | 0        | 0        | 0        | $\Omega$ | 0        | 1  | 0        | 0  |       |
| 14             | 0 | 0 | 0 | 0 | 0 | 0 | 0 | 0 | 0        | $\Omega$ | 0        | 0  | 0        | $\Omega$ | 0        | 0        | 0        | 0        | 1  | 1        | 0  | 2     |
| 15             |   | 1 | 0 | 0 | 0 | 0 | 0 | 0 |          | 1        | 0        | 0  | 0        | 0        | 0        | $\Omega$ | 1        | 0        | 0  | 0        | 0  | 5     |
| 16             | 0 | 0 | 0 | 0 | 0 | 0 | 0 | 0 | 0        | $\Omega$ | 0        | 0  | 0        | 0        | 0        | 0        | 0        | 0        | 0  | 0        | 1  |       |
| 17             | 0 | 0 | 0 | 0 | 0 | 0 | 0 | 0 | 0        | $\Omega$ | 0        | 0  | 0        | $\Omega$ |          | $\Omega$ | 0        | 0        | 1  | 1        | 0  | 3     |
| 18             | 0 | 0 | 0 | 0 |   | 0 | 0 | 0 | 0        | 1        | 0        | 0  | 0        | 0        | 0        | 0        | 0        | 0        | 0  | 0        | 0  | 2     |
| 19             |   | 1 | 1 | 1 |   | 1 | 0 | 0 |          | 1        | 1        | 0  | 1        | 1        | 0        | 0        | 1        | 0        | 0  | 0        | 0  | 12    |
| 20             | 1 | 1 | 0 | 0 |   | 0 | 0 | 0 |          | 1        | 1        | 0  | 0        | 1        | 0        | $\Omega$ | 1        | 0        | 0  | $\Omega$ | 0  | 8     |
| 21             | 0 | 1 | 1 | 1 |   | 0 | 0 | 0 |          | 1        | 0        | 0  | 0        | 0        | 0        |          | 0        | 0        | 0  | 0        | 0  | 7     |

Tabela 3. Macierz **P1** oraz wartości składowe wektora **p<sup>0</sup>**

Czcionką pogrubioną wyróżniono powiaty wyeliminowane podczas kolejnych etapów. Źródło: obliczenia własne w arkuszu kalkulacyjnym Excel na podstawie tabeli 2.

| Numer wiersza                                  | p <sub>0</sub><br>$[19]$ | p <sub>0</sub><br>$[20]$ | $p_{0}$<br>$[21]$ | $p_0$<br>[8]   | $p_0$<br>$[15]$ | $p_0$<br>[5] | $\boldsymbol{p_0}$<br>$[10]$ |
|------------------------------------------------|--------------------------|--------------------------|-------------------|----------------|-----------------|--------------|------------------------------|
|                                                | $\overline{2}$           | 1                        | 1                 | 1              | $\mathbf 0$     | $\Omega$     | $\Omega$                     |
| $\overline{2}$                                 | 3                        | $\overline{2}$           | 1                 | 1              | $\mathbf 0$     | 0            | $\mathbf 0$                  |
| 3                                              | 1                        |                          | 0                 | 0              | $\mathbf 0$     | 0            | $\mathbf 0$                  |
| $\overline{4}$                                 | $\overline{2}$           | $\overline{2}$           | 1                 | 0              | $\mathbf 0$     | $\mathbf 0$  | $\mathbf 0$                  |
| 5                                              | 5                        | 4                        | 3                 | 3              | $\overline{3}$  | 0            | $\bf{0}$                     |
| 6                                              | 1                        | 1                        | 1                 | $\mathsf 0$    | $\mathbf 0$     | 0            | $\mathbf 0$                  |
| $\overline{7}$                                 | $\overline{2}$           | $\overline{2}$           | $\overline{2}$    | 1              | 1               | $\Omega$     | $\Omega$                     |
| 8                                              | 6                        | 6                        | 6                 | 0              | $\mathbf 0$     | $\bf{0}$     | $\bf{0}$                     |
| 9                                              | $\overline{4}$           | 3                        | $\overline{2}$    | 1              | $\mathbf 0$     | $\mathbf 0$  | $\Omega$                     |
| 10                                             | $\overline{7}$           | 6                        | 5                 | 4              | 3               | 3            | $\bf{0}$                     |
| 11                                             | $\overline{2}$           |                          | 1                 | 1              | 1               | 1            | $\Omega$                     |
| 12                                             | 3                        | 3                        | $\sqrt{3}$        | $\overline{c}$ | $\overline{c}$  | 1            | $\Omega$                     |
| $\overline{13}$                                | 0                        | 0                        | 0                 | 0              | $\mathbf 0$     | $\mathbf 0$  | $\mathbf 0$                  |
| 14                                             | 1                        | 0                        | 0                 | 0              | $\mathbf 0$     | 0            | $\mathbf 0$                  |
| $\overline{15}$                                | 5                        | 5                        | 5                 | 5              | $\bf{0}$        | $\bf{0}$     | $\bf{0}$                     |
| 16                                             | 1                        |                          | 0                 | 0              | $\mathbf 0$     | 0            | $\mathbf 0$                  |
| $\overline{17}$                                | $\overline{c}$           | 1                        | 1                 | 1              | $\mathbf 0$     | $\Omega$     | $\Omega$                     |
| 18                                             | $\overline{2}$           | $\overline{2}$           | $\overline{2}$    | $\overline{2}$ | $\overline{2}$  | 1            | $\Omega$                     |
| 19                                             | $\mathbf 0$              | $\bf{0}$                 | 0                 | $\bf{0}$       | $\bf{0}$        | 0            | $\bf{0}$                     |
| 20                                             | 8                        | $\bf{0}$                 | $\bf{0}$          | $\bf{0}$       | $\mathbf 0$     | 0            | $\bf{0}$                     |
| 21                                             | 7                        | 7                        | $\mathbf{0}$      | $\bf{0}$       | $\bf{0}$        | $\bf{0}$     | $\mathbf 0$                  |
| Maksymalna war-<br>tość składowa<br>wektora po | 8                        | 7                        | 6                 | 5              | $3^{1}$         | 3            |                              |

Tabela 4. Wartości składowe wektora **p0** po eliminacji kolejnych wierszy i kolumn

Czcionką pogrubioną wyróżniono powiaty wyeliminowane podczas kolejnych etapów.

W nawiasach kwadratowych w główce tabeli podano numer wiersza i kolumny eliminowanych po kolei z macierzy **P1**.

<sup>1)</sup> Kryterium pomocnicze: wiersz 5 – mediana z odległości wynosi 0,0283, wiersz 10 – mediana z odległości wynosi 0,0280.

Źródło: obliczenia własne na podstawie tabeli 2 (kryterium pomocnicze) i tabeli 3.

W ostatniej kolumnie tabeli 4 znajdują się same zera. Zera pogrubione wskazują powiaty, które różnią się od pozostałych pod względem struktury bezrobotnych według wykształcenia i zostały wyeliminowane z macierzy **P1**. Tak więc pierwszą podgrupę tworzą następujące powiaty: białogardzki (1), choszczeński (2), drawski (3), goleniowski (4), gryfiński (6), kamieński (7), koszaliński (9), myśliborski (11), policki (12), pyrzycki (13), sławieński (14), szczecinecki (16), świdwiński (17) i wałecki (18).

Dla powiatów wyeliminowanych przy tworzeniu pierwszej podgrupy macierz **P** (7×7), utworzoną na jej podstawie macierz  $P_1$  ( $\alpha$  = 0,0513) oraz wartości składowe wektora  $p_0$ przedstawiono w tabeli 5.

|    |          | max $d_{ik}$ |        |                        |        |        |                                                           |                |          |                                 |
|----|----------|--------------|--------|------------------------|--------|--------|-----------------------------------------------------------|----------------|----------|---------------------------------|
|    | 5        | 8            | 10     | 15                     | 19     | 20     | 21                                                        | $k=1,2,n$      |          |                                 |
| 5  | 0,0000   | 0.0239       | 0,0189 | 0.0394                 | 0.0708 | 0,0509 | 0.0645                                                    | 0.0708         |          |                                 |
| 8  | 0,0239   | 0,0000       | 0,0648 | 0.0298                 | 0.0410 | 0,0312 | 0,0272                                                    | 0.0648         |          |                                 |
| 10 | 0,0189   | 0,0648       | 0,0000 | 0.0513                 | 0,0870 | 0,0752 | 0.0585                                                    | 0,0870         |          |                                 |
| 15 | 0.0394   | 0,0298       | 0.0513 | 0,0000                 | 0.0242 | 0,0270 | 0,0406                                                    | 0.0513         |          |                                 |
| 19 | 0.0708   | 0,0410       | 0,0870 | 0.0242                 | 0,0000 | 0,0106 | 0.0265                                                    | 0,0870         |          |                                 |
| 20 | 0.0509   | 0,0312       | 0,0752 | 0,0270                 | 0,0106 | 0,0000 | 0,0159                                                    | 0.0752         |          |                                 |
| 21 | 0.0645   | 0,0272       | 0,0585 | 0.0406                 | 0,0265 | 0,0159 | 0,0000                                                    | 0.0645         |          |                                 |
|    |          |              |        |                        |        |        | min<br>max $d_{ik}$<br>$\alpha =$<br>$i=1,2,,n, k=1,2,,n$ | 0.0513         |          |                                 |
|    |          |              |        |                        |        |        |                                                           |                |          |                                 |
|    |          |              |        | Macierz P <sub>1</sub> |        |        |                                                           |                | $p_0$    | $p_0$                           |
|    | 5        | 8            | 10     | 15                     | 19     | 20     | 21                                                        | $\mathbf{p}_0$ | [10]     |                                 |
| 5  | 0        | 0            | 0      | 0                      | 1      |        |                                                           | 3              | 3        | $\bm{\mathsf{[5]}}$<br>$\bf{0}$ |
| 8  | 0        | 0            | 1      | 0                      | 0      | 0      | 0                                                         |                | $\Omega$ | $\Omega$                        |
| 10 | $\bf{0}$ | 1            | 0      | 1                      | 1      | 1      |                                                           | 5              | $\bf{0}$ | $\bf{0}$                        |
| 15 | 0        | 0            | 1      | 0                      | 0      | 0      | 0                                                         |                | $\Omega$ | 0                               |
| 19 |          | 0            | 1      | 0                      | 0      | 0      | 0                                                         | 2              | 1        | $\Omega$                        |
| 20 | 1        | 0            | 1      | 0                      | 0      | 0      | 0                                                         | $\overline{2}$ | 1        | 0                               |
| 21 | 1        | 0            | 1      | $\Omega$               | 0      | 0      | $\Omega$                                                  | 2              |          | $\Omega$                        |

Tabela 5. Macierz **P**, macierz **P1** oraz wartości składowe wektora **p0** dla siedmiu powiatów

Sposób wyróżniania powiatów eliminowanych w procesie grupowania jest analogiczny jak w tabeli 4. Źródło: tabela 2 oraz obliczenia własne.

Z tabeli 5 wynika, że z macierzy **P1** jako pierwsze zostały wyeliminowane wiersz i kolumna o numerze 10, a następnie wiersz i kolumna o numerze 5. Wówczas wszystkie wartości składowe wektora **p0** są równe zeru. Tak więc drugą podgrupę tworzą powiaty: kołobrzeski (8), stargardzki (15), m. Koszalin (19), m. Szczecin (20) i m. Świnoujście (21).

Dla pozostałych dwóch powiatów macierz **P**, macierz **P**<sub>1</sub> ( $\alpha$  = 0,0189) oraz wartości składowe wektora **p0** przedstawiono w tabeli 6.

Tabela 6. Macierz **P**, macierz **P1** oraz wartości składowe wektora **p0** dla dwóch powiatów

|    | Macierz P                                   |        |                         |  |    |                                           | Macierz P <sub>1</sub> |       | $p_0$ |
|----|---------------------------------------------|--------|-------------------------|--|----|-------------------------------------------|------------------------|-------|-------|
|    |                                             |        | $\max_{k=1,2,n} d_{ik}$ |  |    |                                           |                        | $p_0$ | [5]   |
| 5  | 0,0000                                      | 0.0189 | 0,0189                  |  |    |                                           |                        |       |       |
| 10 | 0.0189                                      | 0.0000 | 0,0189                  |  | 10 |                                           |                        |       |       |
|    | $\alpha = \min_{i=1,2,,n, k=1,2,,n} d_{ik}$ |        | 0,0189                  |  |    | Maksymalna wartość<br>składowa wektora po |                        |       |       |

Sposób wyróżniania powiatów eliminowanych w procesie grupowania jest analogiczny jak w tabeli 4. Źródło: tabela 2 oraz obliczenia własne.

W tabeli 6 można zauważyć, że zarówno wartości składowe wektora **p0**, jak i kryterium pomocnicze są jednakowe dla obu powiatów. Jako pierwsze wyeliminowano wiersz i kolumnę o niższym numerze, czyli powiat gryficki (5), który utworzył trzecią podgrupę. Natomiast czwartą podgrupę utworzył powiat łobeski (10).

Wyróżnione grupy powiatów województwa zachodniopomorskiego według podobieństwa struktur bezrobotnych (wykształcenia) w 2010 roku przedstawiono na rys. 1.

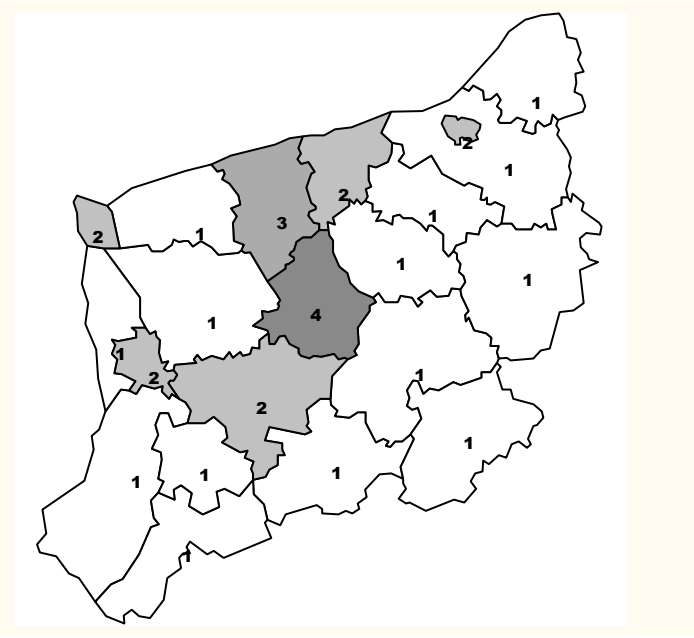

Rys. 1. Grupy powiatów województwa zachodniopomorskiego według podobieństwa struktur bezrobotnych (wykształcenia) w 2010 roku

# **PODSUMOWANIE**

Procedura grupowania obiektów zastosowana w artykule pozwoliła wyodrębnić cztery grupy powiatów o odmiennej strukturze bezrobotnych według wykształcenia. Najliczniejszą (14 powiatów) pierwszą grupę stanowią powiaty, w których struktura bezrobotnych według wykształcenia jest następująca:

− bezrobotni o wykształceniu gimnazjalnym i poniżej stanowią od 33,89% (powiat szczecinecki) do 43,93% (powiat koszaliński);

− bezrobotni o wykształceniu zasadniczym zawodowym stanowią od 25,74% (powiat policki) do 34,50% (powiat drawski);

− bezrobotni o wykształceniu średnim ogólnokształcącym stanowią od 8,48% (powiat wałecki) do 13,29% (powiat goleniowski);

− bezrobotni o wykształceniu policealnym i średnim zawodowym stanowią od 14,18% (powiat koszaliński) do 22,39% (powiat wałecki);

− bezrobotni o wykształceniu wyższym stanowią od 3,82% (powiat białogardzki) do 10,83% (powiat pyrzycki).

Z powyższej charakterystyki wynika, że w tej grupie znalazły się powiaty, w których struktura bezrobotnych według wykształcenia potwierdza powszechną na rynku pracy prawidłowość, że wśród bezrobotnych dominują osoby o niskim poziomie wykształcenia, natomiast najmniej bezrobotnych jest wśród osób z wykształceniem wyższym.

Analiza struktury procentowej bezrobotnych według wykształcenia (tabela 1) w powiatach zaklasyfikowanych, odpowiednio, do grup: drugiej, trzeciej i czwartej również potwierdza powyższą prawidłowość, jednak dzięki zastosowanej metodzie grupowania udało się wskazać powiaty, dla których różnice w wartościach odsetka przyporządkowanych określonym kategoriom wykształcenia są na tyle istotne, że odróżniają je od pozostałych powiatów. Powiatów tych jest tylko siedem, z których pięć tworzy drugą grupę, a dwa pozostałe tworzą, odpowiednio, grupę trzecią i czwartą.

W drugiej grupie znalazły się powiaty tym różniące się od pozostałych, że odsetek bezrobotnych z wykształceniem wyższym jest wyższy niż w pozostałych grupach (wynosi 7,2%−16,82%). Wynika to z tego, że w tej grupie znajdują się dwa miasta (Szczecin i Koszalin), które są ośrodkami akademickimi w regionie oraz trzy miasta (Kołobrzeg, Stargard Szczeciński, Świnoujście) z silnym szkolnictwem ponadgimnazjalnym. Bardzo dużo młodzieży z tych powiatów wybiera studia wyższe w Szczecinie lub Koszalinie i po ich ukończeniu bardzo często pozostaje w tych miastach, zwiększając bezrobocie w grupie osób z wykształceniem wyższym. Podobnie dzieje się w przypadku ich powrotu do rodzinnego miasta.

Powiat gryficki i powiat łobeski, zaliczone, odpowiednio, do trzeciej i czwartej grupy, różnią się od pozostałych powiatów wysokim odsetkiem bezrobotnych z wykształceniem ogólnokształcącym (odpowiednio, 15,38% i 13,65%). Natomiast między sobą różnią się wartością odsetka w pozostałych kategoriach wykształcenia. Ponadto struktura bezrobotnych według wykształcenia w tych powiatach jest bardziej podobna do struktury w powiatach z pierwszej niż z drugiej grupy.

Z przeprowadzonych badań wynika, że struktura bezrobotnych według wykształcenia w powiatach województwa zachodniopomorskiego w 2010 roku jest bardzo podobna. Przeważają bezrobotni z wykształceniem gimnazjalnym i podstawowym, a najmniej jest bezrobotnych z wykształceniem wyższym. Dzięki zastosowanej metodzie grupowania udało się wyróżnić powiaty, w których odsetek osób z wykształceniem wyższym i ogólnokształcącym jest istotnie wyższy niż w pozostałych powiatach. W tych grupach powiatów warto byłoby przygotować oferty pracy (lub szkolenia) skierowane do osób młodych z wykształceniem przynajmniej średnim, aby nie dopuścić do sytuacji, w której osoby te, nie mogąc znaleźć pracy w swoim regionie, decydują się na wyjazd do innego województwa lub szukają pracy poza granicami kraju.

#### **PI**Ś**MIENNICTWO**

**Bank Danych Lokalnych,** www.gov.stat.pl, dostęp 25.10.2011.

**Begg D., Fischer S., Dornbusch R.** 2007. Makroekonomia. Warszawa, PWE, ISBN 978-83-208- 1644-0.

**Chom**ą**tkowski S., Sokołowski A.** 1978. Taksonomia struktur. Prz. Stat. 2, 217–226.

**GUS**, www.stat.gov.pl/gus/5840\_677\_HTML.htm, dostęp 25.10.2011.

- **Kukuła K.** 1975. Propozycja w zakresie pewnych miar dynamiki struktury. Prz. Stat. 3, 453–461.
- **Kwiatkowski E.** 2002. Bezrobocie. Podstawy teoretyczne. Warszawa, Wydaw. Nauk. PWN, ISBN 83-01-13619-7.
- **Metody oceny rozwoju regionalnego.** 2006. Red. D. Strahl. 2006. Wrocław, Wydaw. AE we Wrocławiu, ISBN 83-7011-723-6.
- **Metody statystycznej analizy wielowymiarowej w badaniach marketingowych**. 2004. Red. E. Gatnar, M. Walesiak. Wrocław, Wydaw. AE we Wrocławiu, ISBN 83-7011-703-1.
- **Młodak A.** 2006. Analiza taksonomiczna w statystyce regionalnej. Warszawa, Difin, ISBN 83-7251- 605-7.
- **Nowak E.** 1990. Metody taksonomiczne w klasyfikacji obiektów społeczno-gospodarczych. Warszawa, PWE, ISBN 83-208-0689-5.
- **Strahl D.** 2002. Współczynnik α-podobieństwa struktur w badaniach przestrzenno-czasowych, [w]: Ekonometria. Zastosowanie metod ilościowych. Red. J. Dziechciarz. Pr. Nauk. AE we Wrocławiu 935 (9), 33–42.
- **Taksonomia struktur w badaniach regionalnych.** 1998. Red. D. Strahl. Wrocław, Wydaw. AE we Wrocławiu, ISBN 978-83-701-1363-6.
- **Ustawa z dnia 20 kwietnia 2004 r. o promocji zatrudnienia i instytucjach rynku pracy.** DzU z 2004 r., nr 99, poz. 1001.